# **3 Método**

## **3.1. População e amostra**

Para atender ao objetivo deste estudo, foi preciso compor uma amostra de jovens com diferentes faixas de renda.

Para se obter uma amostra de jovens, optou-se por buscar estudantes em cursos de graduação, frequentando os períodos iniciais. A faixa etária da amostra deve representar as pessoas que estivessem vivendo o período de transição para a vida adulta, isto é, jovens entre o final da adolescência e o início da vida adulta. Portanto, pessoas acima de 29 anos não se encaixariam na população de interesse.

Para se obter entrevistados de diferentes faixas de renda familiar, buscou-se realizar a pesquisa em universidades particulares e públicas. Além disso, levou-se em consideração também o curso realizado pelos estudantes. Em universidades públicas, teve-se o cuidado em não abordar jovens matriculados nos cursos mais concorridos, onde a maior parte dos alunos é oriunda de escolas particulares.

Os jovens foram classificados como pertencentes à base da pirâmide ou às classes média e alta, através da faixa de renda familiar preenchida pelos próprios respondentes. A escolha por jovens universitários também atende ao requisito dos pesquisados pertencerem a famílias em que as necessidades de moradia e alimentação estivessem satisfeitas (ROCHA & SILVA, 2009a).

O universo dos entrevistados contemplou jovens residentes na cidade do Rio de Janeiro, estudantes em cursos de graduação, cursando o primeiro e segundo períodos. Foram selecionadas turmas de jovens estudantes na Pontifícia Universidade Católica do Rio de Janeiro (PUC-Rio), na Universidade Federal do Rio de Janeiro (UFRJ) e na Universidade Estadual do Rio de Janeiro (UERJ). A amostragem é considerada, portanto, por conveniência (GIL, 2006).

Na PUC, foram abordados alunos dos cursos de Administração de Empresas, Economia e Comunicação Social; na UFRJ foram abordados alunos dos cursos de Letras, Fonoaudiologia, Farmácia e Educação Física e na UERJ foram abordados alunos dos cursos de Letras.

# **3.2. Coleta de dados**

Foi realizada a elaboração de um questionário fechado, baseando-se na revisão da literatura para a formulação das variáveis. Os questionários foram aplicados entre os meses de novembro e dezembro de 2010. Todos os questionários foram aplicados em sala de aula, antes ou após a aula e foram preenchidos pelos próprios respondentes. A pesquisadora acompanhou pessoalmente a aplicação de todos os questionários.

O objetivo da aplicação de questionários foi analisar em uma amostra maior de pesquisados as semelhanças e diferenças no uso da internet entre jovens na base da pirâmide e jovens nas classes média e alta. Previamente, foram realizados dois questionários de teste para a correção de eventuais erros, com 20 e 27 respondentes respectivamente. Para a amostra final, foram obtidos 425 questionários, dos quais 13 foram descartados por pertencerem a pessoas com mais de 29 anos ou por não terem fornecido esta informação.

A coleta de dados foi realizada nas universidades onde os jovens estudam, pois lugares não neutros poderiam desviar a atenção do pesquisador, conforme a orientação de Casotti, Suarez e Deliza (2009), além dos possíveis perigos que este pode estar sujeito ao realizar a pesquisa de campo em áreas mais pobres, conforme ressalva de Rocha e Silva (2009b). A escolha por universidades deu-se também em função da limitação de tempo para a execução desta pesquisa.

## **3.3. Definição das variáveis e tratamento dos dados**

Como a literatura aponta a internet como meio de comunicação favorito dos jovens em substituição a todos os outros, dada sua característica multimídia (HANSFORD & ADLINGTON, 2008; HSI, 2007; CHAN & FANG, 2007), o objetivo deste estudo focou no uso deste meio.

Foram levantados na literatura os fatores que levam os jovens ao uso da internet e buscaram-se modelos que mensurassem este uso. Utilizou-se o modelo proposto para analisar possíveis diferenças entre os grupos.

O método que possibilita esta análise é a modelagem por equações estruturais ou SEM (*Structural Equations Modeling*). A escolha desta técnica deve-se à sua capacidade em explicar os relacionamentos entre múltiplas variáveis através de uma estrutura de equações simultâneas e à possibilidade de utilizar constructos como variáveis independentes e dependentes (HAIR *et al*, 2010).

Constructos são variáveis latentes ou não observáveis, isto é, um conceito que não podemos medir diretamente. Para medirmos o constructo, utilizamos variáveis observáveis ou indicadores e, desta forma, temos uma melhor representação do conceito, pois reduzimos o seu erro de mensuração (HAIR *et al, op. cit.*).

Os constructos podem ser exógenos ou endógenos. Um constructo exógeno não é explicado por nenhum outro constructo do modelo, equivalente a uma variável independente, enquanto um constructo endógeno é explicado por outros constructos no modelo, como uma variável dependente (HAIR *et al, op. cit.*). Os relacionamentos entre indicadores e constructos são representados pelas cargas e os relacionamentos entre constructos são representados por *path estimates*, conforme figura a seguir:

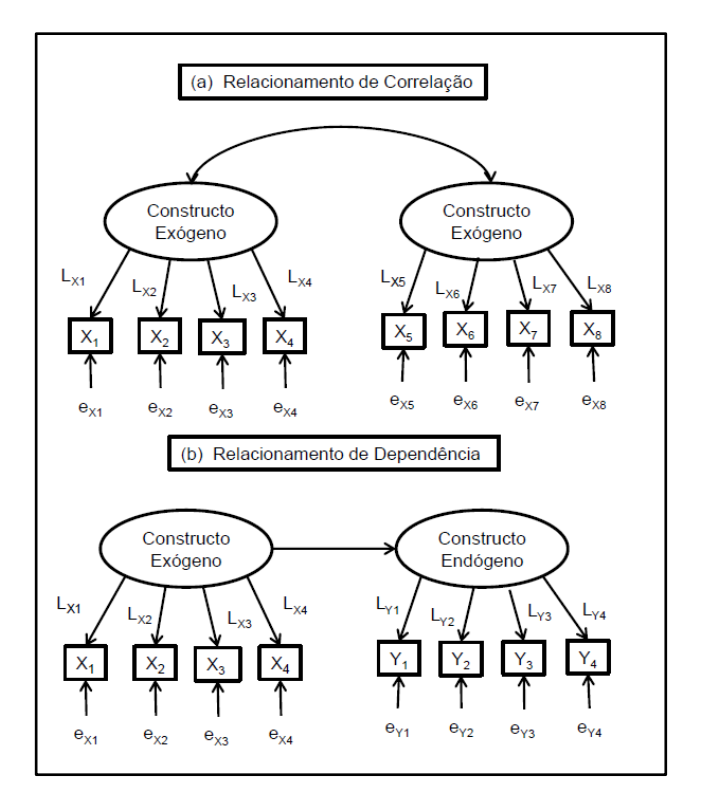

Figura 11 Representação visual do SEM (Fonte: adaptado de HAIR *et al*, 2010, p. 622)

Segundo Hair *et al* (2010), a análise do SEM é composta de 6 passos, a saber: (1) Definir os constructos, (2) desenvolver o modelo de mensuração, (3) projetar o estudo para obter resultados empíricos, (4) verificar a validade do modelo de mensuração, (5) especificar o modelo estrutural e (6) verificar a validade do modelo estrutural. As etapas de 1 a 4 correspondem à análise fatorial confirmatória ou CFA (*Confirmatory Factor Analysis*) que permite testar o quão bem os indicadores medem os constructos. As etapas 5 e 6 correspondem à análise do SEM, onde verificaremos os relacionamentos gerados pelas hipóteses propostas.

## **3.3.1. Definição dos constructos**

Conforme explicado na sessão anterior, os constructos definidos a partir da revisão de literatura foram:

- Barreiras percebidas ao acesso (BPA)
- Comunicação (COM)
- Conteúdo (CONT)
- Interatividade (INT)
- Atitude (ATI)
- Uso (USO)
- Satisfação (SAT)

## **3.3.2. Desenvolvimento do modelo de mensuração**

Para a elaboração dos indicadores, foram buscadas escalas previamente testadas na literatura e algumas foram adaptadas para servir ao objetivo do estudo. Como instrumento de mensuração, foi utilizada a escala Likert e, como todas as afirmações dentro de cada constructo têm o mesmo sentido (sentenças positivas ou negativas), não houve a necessidade de inverter a pontuação para nenhuma das escalas (MALHOTRA, 2001).

## **3.3.2.1. Barreiras percebidas ao acesso (BPA)**

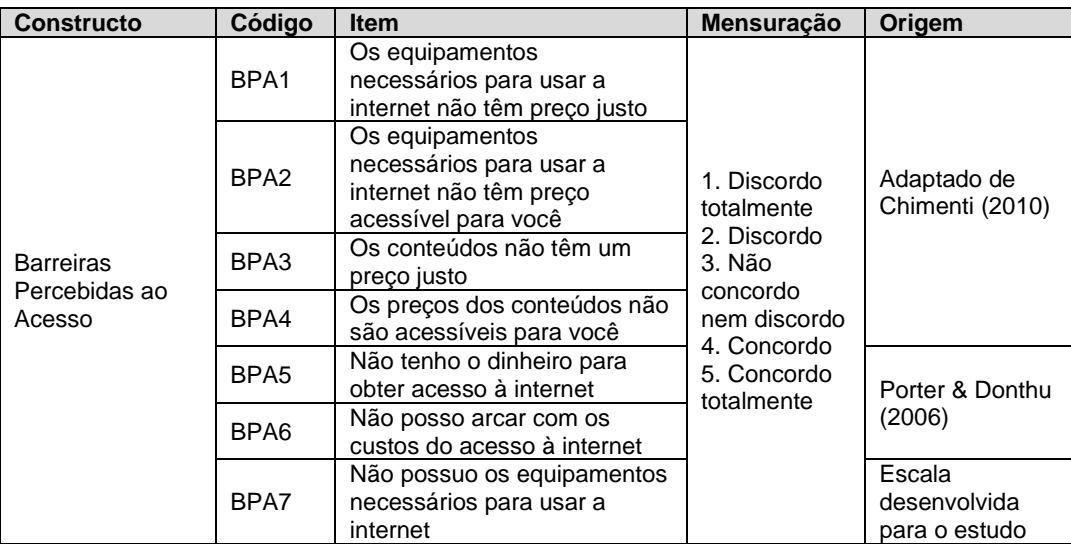

Quadro 1 Escala proposta para mensuração de Barreiras Percebidas ao Acesso

## **3.3.2.2. Comunicação (COM)**

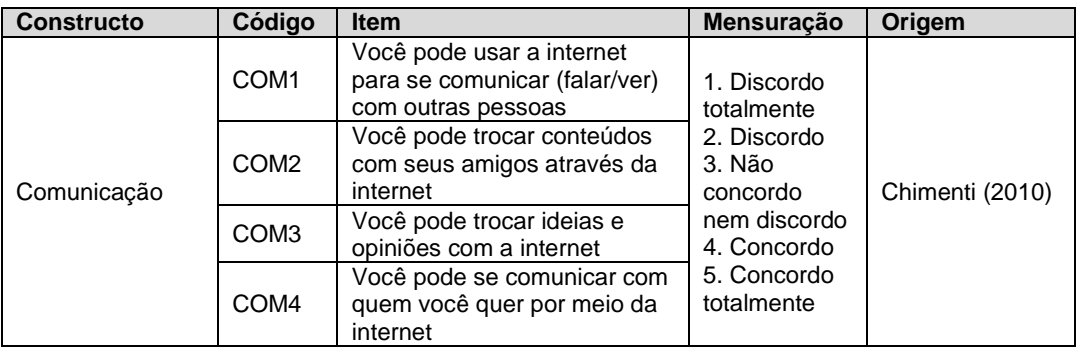

Quadro 2 Escala proposta para mensuração de Comunicação

## **3.3.2.3. Conteúdo (CONT)**

Quadro 3 Escala proposta para mensuração de Conteúdo

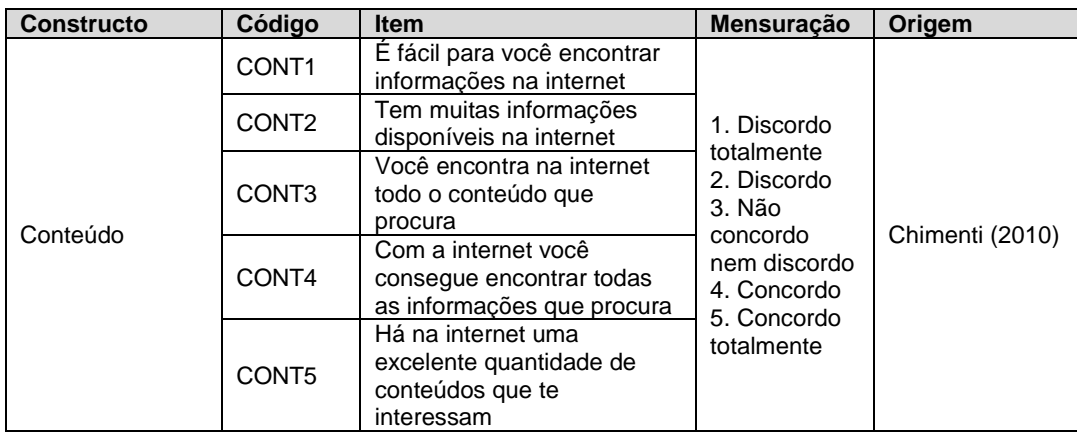

Da escala original de Chimenti (2010) para o constructo conteúdo, foram selecionadas apenas as questões que se referiam à obtenção de conteúdo de forma rápida e fácil e questões que se referiam ao acesso a um grande volume de informação, já que estes seriam motivos valorizados pelos jovens levantados na sessão anterior.

## **3.3.2.4. Interatividade (INT)**

Para a análise do constructo interatividade, Chimenti (2010) excluiu o indicador referente à questão "Você pode publicar conteúdos (texto, áudio, vídeos) nessa mídia" por não apresentar carga fatorial considerada satisfatória pela autora. Entretanto, de acordo com a pesquisa bibliográfica levantada, a

capacidade de publicar conteúdo *online* é muito importante para o público jovem, portanto, este indicador foi selecionado.

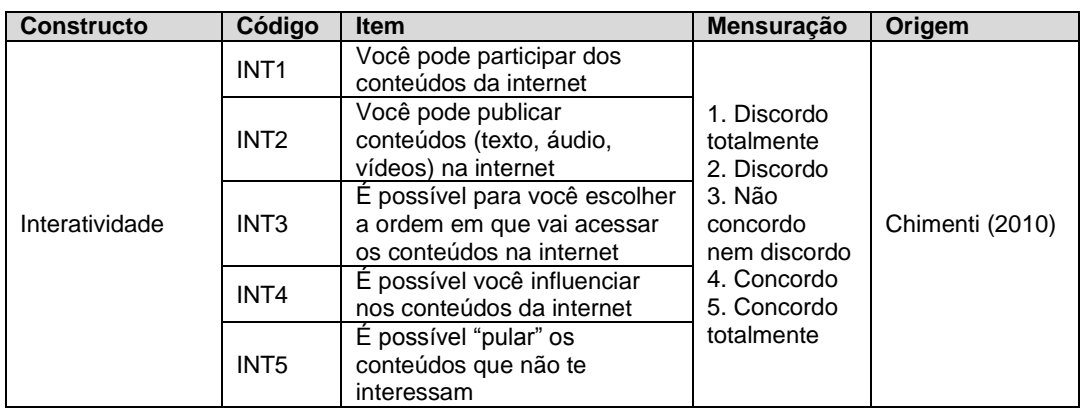

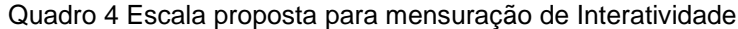

## **3.3.2.5. Atitude (ATI)**

Quadro 5 Escala proposta para mensuração de Atitude

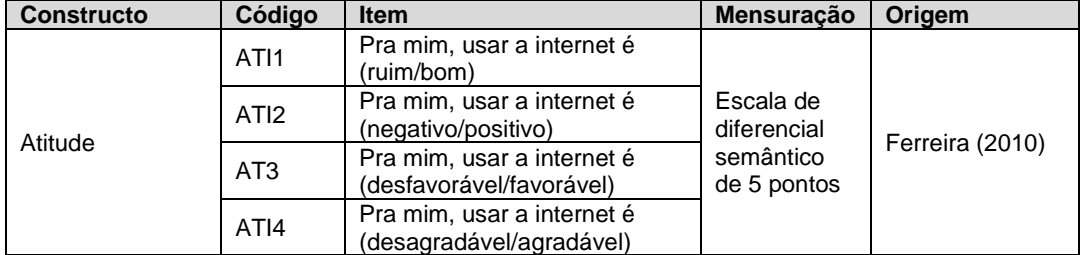

## **3.3.2.6. Uso da internet (USO)**

Para medir o uso da internet, optou-se por buscar escalas de outros autores, pois Chimenti (2010) não identificou relações fortes entre o Uso e os constructos Acessibilidade, Comunicação, Conteúdo e Interatividade para o total da amostra de sua pesquisa. Como dito anteriormente, a autora considerou uma relação forte aquela com coeficiente padronizado maior ou igual a 0,10 e uma relação bem forte aquela com o valor superior a 0,25.

O quadro a seguir resume os autores pesquisados para a elaboração do constructo "Uso da Internet":

Quadro 6 Mensuração do uso da internet por diversos autores

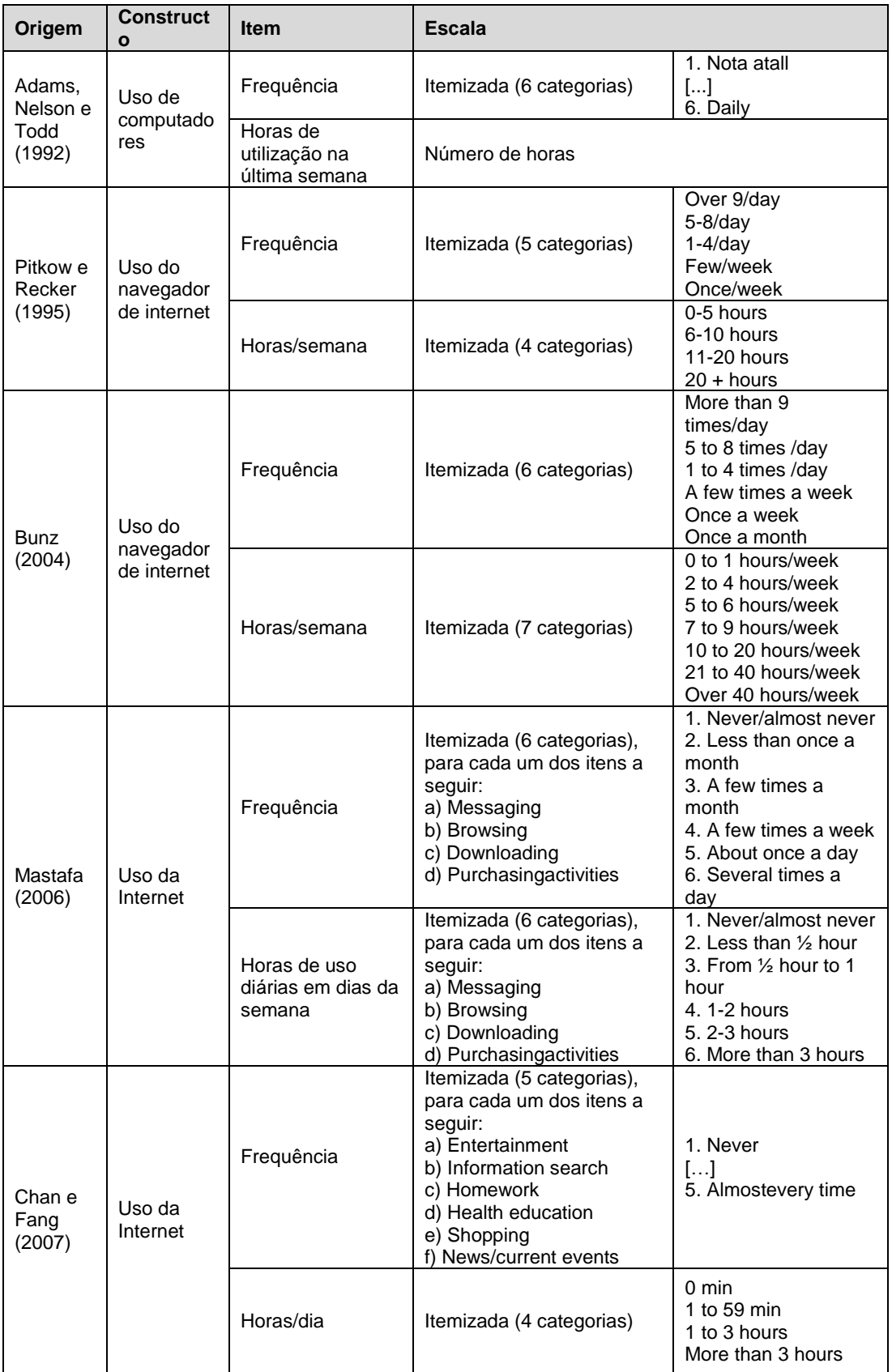

Para esses autores, pôde-se observar um padrão para a mensuração do uso de internet ou computadores: Uma medida de frequência e uma medida em horas. Quanto mais recente o estudo, as horas de uso são medidas diariamente (ou com uma carga horária semanal maior), provavelmente em consequência da intensificação do uso desta ferramenta ao longo do tempo. Como a revisão bibliográfica retrata o uso intenso da internet pelos jovens, optou-se pela mensuração com uma base diária.

Além dos itens "frequência" e "horas de uso", mostrou-se interessante para este estudo a escala de Bunz (2004) que mede o uso da internet por dispensar outras atividades. Para este estudo, optou-se por medir apenas a substituição do uso de outros meios de comunicação, referente aos itens "a" e "e" do quadro a seguir:

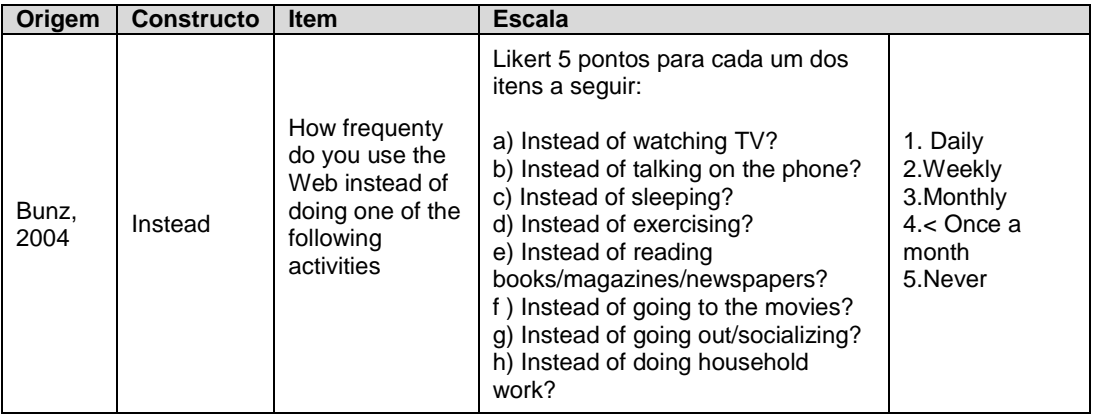

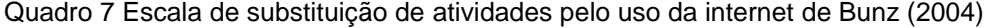

Portanto, os itens que irão medir o constructo "uso da internet" foram definidos como:

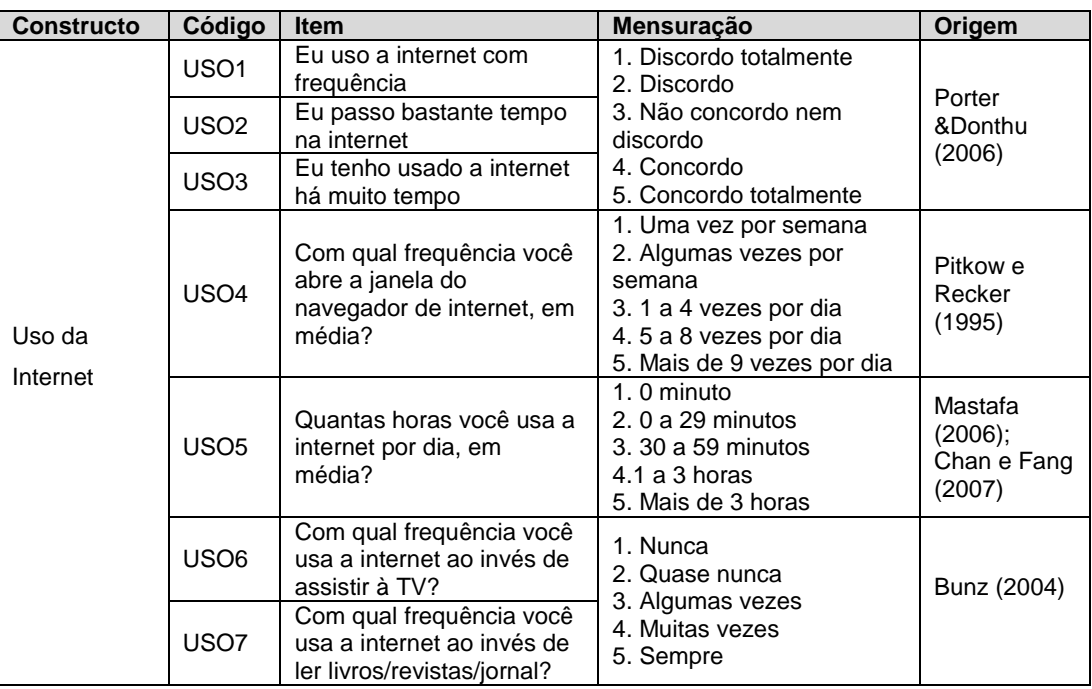

Quadro 8 Escala proposta para mensuração de Uso da Internet

# **3.3.2.7. Satisfação (SAT)**

Quadro 9 Escala proposta para mensuração de Satisfação

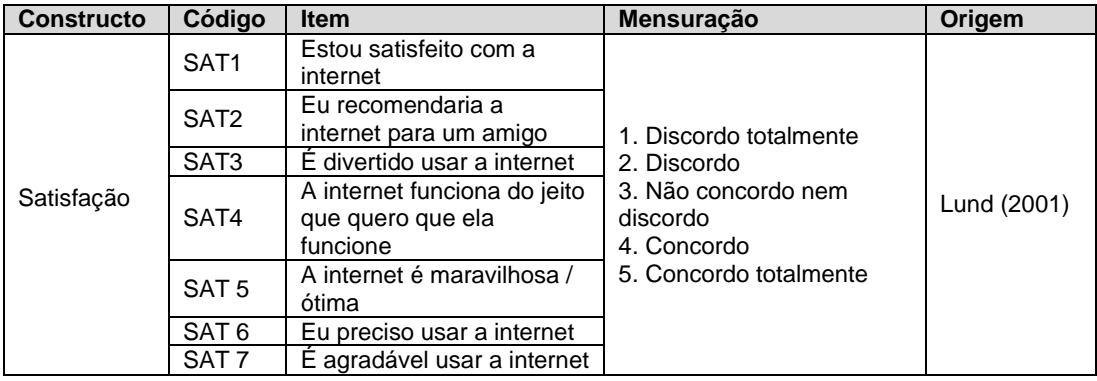

Por fim, para a mensuração dos dados demográficos, utilizaram-se as escalas da Pesquisa Nacional por Amostras de Domicílios (IBGE, 2009), o Critério de Classificação Econômica Brasil (ABEP, 2010) e a Pesquisa TIC Domicílios e Usuários do Centro de Estudos sobre as Tecnologias da Informação e da Comunicação (CGI.br, 2010). O questionário encontra-se no final desta dissertação (Apêndice A).

#### **3.3.2.8. Análise complementar: variáveis moderadoras do modelo**

Podemos explicar a natureza de variáveis moderadoras da seguinte forma: M será moderadora do relacionamento entre A e B se o efeito de A em B muda para cada valor de M (HAIR *et al*, 2010).

O nível de experiência do respondente com a internet pode vir a ser uma variável moderadora do modelo apresentado. Flavián e Gurrea (2006) mediram esta variável com a frase "*I have quite a lot of experience with the internet*" (p.239), medido em uma escala itemizada de 7 categorias para medir o grau de concordância. Bunz (2004) utiliza 3 itens similares, que podem ser utilizados para o mesmo propósito: "*How confortable do you feel using computers, in*  general?"<sup>2</sup>(p.504); "*How confortable do you feel using the Internet*?"<sup>3</sup> (p.505); "How satisfied are you with your current skills for using the internet?"<sup>4</sup>(p.505) e mede este três itens em escala itemizada de 5 categorias. Optou-se pela variável definida por Flávian e Gurrea (2006), mas foi mantida a escala Likert, conforme os itens anteriores do questionário.

Outra possível variável moderadora deste modelo pode vir a ser o grau de simultaneidade do uso de mídia do respondente. Como visto anteriormente, os jovens valorizam a internet porque ela permite o uso simultâneo com outros meios e deixam de utilizar meios impressos, pois estes são mais difíceis de conciliar com outras atividades (HANSFORD & ADLINGTON, 2008; HSI, 2007; CHAN & FANG, 2007; GAIA & FERREIRA, 2009).

Chimenti (2010) encontrou o efeito moderador desta variável em seu estudo, a qual ela denominou "grau de *multitasking*". A autora utiliza a seguinte pergunta para medir o grau de simultaneidade de atividades: "Em seu dia a dia com a TV ligada você utiliza também outros meios de comunicação? Responda com que

 $\overline{a}$ 

<sup>&</sup>lt;sup>1</sup> "Eu tenho bastante experiência com a internet" (Tradução livre da autora desta dissertação)

<sup>2</sup> Quão confortável você se sente usando computadores, no geral? (Tradução livre da autora desta dissertação)

<sup>3</sup> Quão confortável você se sente usando a internet? (Tradução livre da autora desta dissertação)

<sup>4</sup> Quão satisfeito você está com as suas habilidades atuais para usar a internet? (Tradução livre da autora desta dissertação)

frequência isso costuma acontecer" e utiliza a escala "Nunca; Quase nunca; Algumas vezes; Muitas vezes; Sempre", para os meios que a autora pesquisou além da TV (internet, telefone celular e console de jogos). Como nesta dissertação está sendo pesquisado apenas o uso da internet, a questão foi modificada para "Em seu dia a dia ao usar a internet você utiliza também outros meios de comunicação? Responda com que frequência isso costuma acontecer".

Para analisar as variáveis moderadoras, a amostra será dividida em 3 grupos (correspondente aos graus baixo, médio e alto) e serão comparados os extremos (CHIMENTI, 2010).

## **3.3.3. Projeto do estudo para obter resultados empíricos**

Há alguns critérios para se determinar o tamanho mínimo da amostra para o modelo de mensuração apresentado. O tamanho mínimo da amostra para um modelo com 5 ou menos constructos, cada um sendo explicado por mais de 3 indicadores e tendo itens que possuam *communalities* altas, isto é, pelo menos 0,6, são 100 respondentes, não sendo necessário ultrapassar 150. A amostra mínima de 150 respondentes seria para modelos com 7 ou menos constructos, *communalities* modestas e nenhum constructo *underidentified* (HAIR *et al*, 2010).

Outro critério para determinar o tamanho mínimo da amostra é manter a proporção de 5 respondentes por variável observável (HAIR *et al*, 2010; CARNEIRO, 2007; CHIMENTI, 2010). Como este estudo se trata da comparação entre 2 grupos, o número de respondentes será dobrado para atender ao tamanho mínimo nos 2 grupos. Caso todas as variáveis entrassem no modelo, teríamos um total de 39 variáveis observáveis e, portanto, uma amostra mínima de 390 pessoas, sendo 195 pessoas em cada grupo.

Ainda, segundo Hair *et al* (2010), o método de SEM é sensível ao tamanho da amostra. Em uma amostra maior que 400 respondentes, os índices de *goodness-of-fit* ficam piores e quase nenhuma diferença é detectada. O autor sugere que as amostras sejam em torno de 100 a 400 respondentes.

A técnica de estimação utilizada foi máxima verossimilhança ou ML (*maximum likelihood*) que é a técnica mais eficiente e sem viés quando a premissa de normalidade multivariada é atendida e, além disso, se mostra robusta à violação desta premissa (HAIR *et al*, *op. cit.*).

O programa estatístico utilizado para a análise foi o PASW Statistics,versão 18 e o Amos, versão 18.

## **3.3.3.1. Tratamento dos casos ausentes (***missing data***)**

Segundo Carneiro (2007, p.265),

"A existência de dados ausentes pode trazer problemas na estimação dos parâmetros do modelo, inclusive resultando eventualmente em soluções impróprias ou não admissíveis (tais como a estimação de um valor negativo para uma variância ou de um valor absoluto superior a 1.0 para uma carga padronizada ou uma correlação, entre outras). Por esta razão, é importante que a amostra a partir da qual será gerada a matriz de entrada de dados do modelo (matriz de variâncias e covariâncias entre os indicadores) não contenha dados ausentes."

De acordo com Hair *et al* (2010), conforme o tamanho da amostra se torna menor ou quando os casos ausentes excedem 10% dos casos, é preferível utilizar um método para inserir dados. Carneiro (2007) optou pela exclusão de variáveis ou casos com mais de 15% de dados ausentes.

Do total de 425 casos, foram excluídos 13 por terem idade superior a 29 anos ou por não terem preenchido esta informação. Após esta exclusão, não houve casos ou variáveis com mais de 15% de dados ausentes. Caso se optasse por usar apenas os *cases* com os dados completos, a amostra se reduziria de 412 para 326 cases, o que foi considerado uma redução muito acentuada.

Na análise dos dados ausentes, a maioria das variáveis apresentou menos que 1% de casos ausentes, 6 variáveis ficaram entre 1 e 3% e apenas 4 ficaram entre 4,9 e 7%, todas pertencentes ao constructo Atitude. Os casos também apresentaram poucos dados ausentes, no entanto, 4 casos apresentaram 11,9% de dados ausentes.

Foi realizado o teste Little's MCAR (*missing completely at random*) para verificar se os dados ausentes ocorriam de forma completamente aleatória e o teste foi rejeitado, ou seja, os dados ausentes não se mostraram completamente aleatórios, portanto, requer a inserção de dados pela estimação EM (HAIR *et al*, 2010). Esta informação não se demonstrou preocupante para a análise pois, como dito anteriormente, os percentuais de dados ausentes são muito pequenos, bem abaixo do limite e não devem, portanto, alterar os resultados.

A estimação EM é um método de 2 estágios. No estágio E, são verificados os melhores estimadores para os dados ausentes e no estágio M, são estimados os parâmetros (média, desvio-padrão, correlações) com os dados ausentes repostos. Este processo se repete até que a mudança nos valores estimados seja insignificante e, então, estes valores são utilizados para repor os dados ausentes. Este é um dos métodos com o menor viés e, por isso, é o único método para inserção de dados quando os dados ausentes são MAR (*missing at random*) (HAIR *et al, op. cit.*).

Entre os valores de média estimados pelo PASW Statistics, foi observado que o valor obtido pelo método de estimação EM é muito similar aos valores encontrados pelos outros métodos, o que indica consistência entre os dados (HAIR *et al, op. cit.*). Os outros métodos são: (1) *Listwise*: Método que calcula a média somente entre os casos com dados completos (*complete case approach*); (2) *All Values*: Método que calcula a média com todos os valores disponíveis, isto é, utiliza uma observação para calcular a média somente se ela tiver a informação disponível); (3) *Regression*: Método que calcula uma equação de previsão para cada variável com dados ausentes e, consequentemente, reforça o relacionamento entre as variáveis (HAIR *et al, op. cit.*). A seguir, as tabelas com os valores estimados, e em destaque, os valores estimados por EM, método utilizado na análise:

| Variáveis         | <b>Listwise</b> | <b>AllValues</b> | EM     | <b>Regression</b> |
|-------------------|-----------------|------------------|--------|-------------------|
| BPA1              | 3,3742          | 3,3667           | 3,3696 | 3,3702            |
| BPA <sub>2</sub>  | 2,1871          | 2,1956           | 2,1966 | 2,1958            |
| BPA3              | 2,6779          | 2,6216           | 2,6276 | 2,6222            |
| BPA4              | 2,1718          | 2,1834           | 2,1861 | 2,1855            |
| BPA <sub>5</sub>  | 1,3160          | 1,3366           | 1,3355 | 1,3286            |
| BPA6              | 1,4080          | 1,4447           | 1,4484 | 1,4479            |
| BPA7              | 1,2331          | 1,2676           | 1,2671 | 1,2655            |
| COM <sub>1</sub>  | 4,8926          | 4,8519           | 4,8519 | 4,8519            |
| COM <sub>2</sub>  | 4,9080          | 4,8956           | 4,8956 | 4,8956            |
| COM3              | 4,7730          | 4,7604           | 4,7616 | 4,7615            |
| COM4              | 4,6748          | 4,6481           | 4,6481 | 4,6481            |
| CONT1             | 4,4417          | 4,4181           | 4,4173 | 4,4204            |
| CONT <sub>2</sub> | 4,7975          | 4,7756           | 4,7727 | 4,7744            |
| CONT <sub>3</sub> | 3,9632          | 3,9375           | 3,9184 | 3,9143            |
| CONT4             | 3,8589          | 3,8175           | 3,8140 | 3,8150            |
| CONT5             | 4,5951          | 4,5721           | 4,5731 | 4,5695            |
| INT <sub>1</sub>  | 4,2607          | 4,2494           | 4,2465 | 4,2462            |
| INT <sub>2</sub>  | 4,6288          | 4,6044           | 4,6044 | 4,6044            |
| INT <sub>3</sub>  | 4,4448          | 4,4132           | 4,4097 | 4,4119            |
| INT4              | 3,9509          | 3,9126           | 3,9126 | 3,9126            |
| INT <sub>5</sub>  | 4,3650          | 4,3374           | 4,3374 | 4,3374            |
| ATI1              | 4,3896          | 4,3933           | 4,3991 | 4,3950            |
| ATI2              | 4,3344          | 4,3159           | 4,3199 | 4,3205            |
| ATI3              | 4,4509          | 4,4541           | 4,4602 | 4,4597            |
| ATI4              | 4,3436          | 4,3170           | 4,3143 | 4,3198            |
| USO1              | 4,7362          | 4,7306           | 4,7306 | 4,7306            |
| USO <sub>2</sub>  | 4,1810          | 4,1776           | 4,1709 | 4,1717            |
| USO <sub>3</sub>  | 4,5153          | 4,4927           | 4,4927 | 4,4927            |
| USO <sub>4</sub>  | 3,6166          | 3,6335           | 3,6335 | 3,6335            |
| USO <sub>5</sub>  | 4,1350          | 4,1214           | 4,1214 | 4,1214            |
| USO <sub>6</sub>  | 3,6411          | 3,6408           | 3,6408 | 3,6408            |
| USO7              | 3,5798          | 3,5146           | 3,5146 | 3,5146            |
| SAT1              | 4,1779          | 4,1238           | 4,1238 | 4,1238            |
| SAT <sub>2</sub>  | 4,6595          | 4,6146           | 4,6112 | 4,6127            |
| SAT3              | 4,6350          | 4,6204           | 4,6194 | 4,6178            |
| SAT4              | 3,5460          | 3,4951           | 3,4951 | 3,4951            |
| SAT <sub>5</sub>  | 3,7822          | 3,7244           | 3,7266 | 3,7241            |
| SAT6              | 4,4755          | 4,4732           | 4,4714 | 4,4746            |
| SAT7              | 4,4479          | 4,4029           | 4,4029 | 4,4029            |
| <b>EXP</b>        | 4,2546          | 4,2173           | 4,2194 | 4,2173            |
| <b>SIMULT</b>     | 3,4816          | 3,5024           | 3,5024 | 3,5024            |
| <b>RENDA</b>      | 6,1258          | 6,0945           | 6,0972 | 6,1082            |

Tabela 2 Valores estimados para os casos ausentes

Os valores foram inseridos sem que fosse feito qualquer arredondamento para expressar este valor em um dos níveis da escala original da resposta (CARNEIRO, 2007).

## **3.3.3.2. Tratamento dos casos extremos (***outliers***)**

Os casos extremos (ou *outliers*) são observações que possuem valores altos ou baixos incomuns em uma variável ou que apresentam uma combinação única de valores entre variáveis que as destacam das outras (HAIR *et al*, 2010).

*Outliers* podem ocorrer devido a 4 razões (HAIR *et al*, *op. cit.*): (1) erros de procedimento, como erro na tabulação de dados ou um erro na codificação e podem ser eliminados ou classificados como valores ausentes, (2) eventos extraordinários, cabe ao pesquisador a decisão de mantê-los na análise, (3) observações extraordinárias para as quais o pesquisador não sabe a explicação e também fica a critério do pesquisador mantê-las na análise e (4) observações que têm valores dentro de uma faixa comum ao restante dos dados, mas têm uma combinação única de valores entre as variáveis. Estas observações devem ser mantidas a menos que alguma evidência mostre que este *outlier* não pertence à população.

#### Segundo Carneiro (2007, p. 271-272),

"Em princípio, *outliers*, desde que não sejam devidos a erros de registro ou de codificação (estes deveriam ser identificados e corrigidos), deveriam ser mantidos com seus valores originais na amostra a não ser que o pesquisador tenha evidência de que eles são aberrações e não representam nenhum segmento da população de casos."

Primeiro, foram realizados testes univariados para as variáveis do modelo, expressas em escala Likert, como também para as variáveis quantitativas oriundas da parte demográfica do questionário. A princípio, tais testes foram realizados para conhecer a natureza das variáveis e verificar casos com valores extremos, entretanto, esta informação não foi determinante para a decisão de exclusão de casos da amostra. Não há como obter evidências para determinar de forma univariada quais casos não representam a população, já que a amostra não é homogênea propositalmente para os fins deste estudo.

Hair *et al* (2010) indicam que,para análise multivariada, uma observação pode ser identificada como *outlier* pela medida Mahalanobis D².Valores mais altos de D² representam observações mais distantes da distribuição geral das observações no espaço multidimensional. Se o valor de D²/*df* (*df* ou graus de liberdade, corresponde ao número de variáveis) for 2,5 em amostras pequenas ou

maior que 3 ou 4 em amostras grandes a observação pode ser identificada como possível *outlier*. Amostras com mais de 200 observações podem ser consideradas grandes (CARNEIRO, 2007).

Portanto, os cases que apresentaram a distância de Mahalanobis D²/*df* maior que 3 para as variáveis do modelo e para as variáveis quantitativas demográficas foram excluídos da amostra, totalizando 18 casos (o que representa apenas 4% da amostra). Em análise posterior, alguns dos casos excluídos pela análise multivariada eram casos que se repetiam como casos extremos na análise univariada. Após esta análise, a amostra final continha 394 casos válidos.

#### **3.3.4. Verificação da validade do modelo de mensuração**

A validade do modelo de mensuração é observada através de índices de *goodness-of-fit* (GOF) que medem quão bem o modelo reproduz a matriz de covariância observada, isto é, o quanto a matriz de covariância observada é similar a matriz estimada. Neste caso, torna-se desejável:

- $\bullet$  *Chi-square* ( $\chi^2$ ): Um valor pequeno, pois quanto menor o valor, maior a similaridade entre as matrizes
- *p-value* (*probability value*): Um valor maior que o valor de α desejado, para não rejeitarmos a hipótese nula (H<sub>0</sub>: Matriz de covariância observada = Matriz de covariância estimada).
	- o Entretanto, para amostras grandes e complexas, é esperado que se rejeite este teste (HAIR *et al*, 2010).
- *Normed Chi-square:* Resultado da divisão do *chi-square* pelo número de graus de liberdade (*df*), deve ter o valor idealmente até 3.

Apesar de ser o único índice estatístico para a análise do SEM, o *chi-square*  é sensível ao tamanho da amostra e ao número de indicadores, aumentando conforme esses números aumentam. Para assegurar a validade do modelo de mensuração, Hair *et al* (2010) recomendam que se deve analisar múltiplos índices de *fitness,* a saber:

- $\bullet$  O valor de  $\chi^2$  e o *df* associado;
- Um índice de *fit* absoluto: Neste trabalho foram analisados o GFI  $(>0.95)$  e o RMSEA  $(<0.07)$ ;
- o Em amostras com mais de 250 casos e número de variáveis observáveis entre 12 e 30, o GFI > 0,92; quando o número de variáveis observáveis é acima de 30, GFI > 0,90 (HAIR *et al*, 2010).
- Um índice de *fit* incremental: Neste trabalho foi analisado o TLI (idealmente deve ter valores próximos a 1);
- Um índice de *goodness of fit* (GOF): GFI, mencionado anteriormente;
- Um índice de *badness of fit* (BOF): RMSEA, mencionado anteriormente.O RMSEA é dito um índice de *badness of fit* pois quanto menor o seu valor, melhor o *fit* do modelo.

Para assegurar que as escalas medem os constructos adequadamente, de acordo com Hair *et al* (2010), devem ser feitas as seguintes verificações:

- Validade convergente: Medida do grau em que as variáveis observáveis são associadas ao constructo, ou seja, possuem grande proporção de variação comum. A carga padronizada deve ser idealmente superior a 0,7. Minimamente, todas as cargas devem ser estatisticamente significantes.
	- o Variância média extraída (AVE, *Average Variance Extracted*): Este índice deve ser igual ou maior que 0,5. O AVE calcula-se da forma a seguir<sup>5</sup>:

$$
AVE = \frac{\sum_{i=1}^{n} L_i^2}{n}
$$

o Confiabilidade do Constructo (CR, *Construct Reliability*): O CR indica o grau de consistência interna, ou seja, se os indicadores representam o mesmo constructo de forma consistente. Este índice deve ser maior ou igual a 0,7, mas um CR entre 0,6 e 0,7 é aceitável caso os outros índices de validade sejam bons. O CR calcula-se da forma a seguir<sup>6</sup>:

 $\overline{a}$ 

<sup>5</sup> *L<sup>i</sup>* é a carga padronizada do indicador e i o número de indicadores

<sup>&</sup>lt;sup>6</sup>  $e$ <sub>i</sub> é o termo de variância do erro

$$
CR = \qquad \qquad \frac{\left(\sum_{i=1}^{n} L_i\right)^2}{\left(\sum_{i=1}^{n} L_i\right)^2 + \left(\sum_{i=1}^{n} e_i\right)}
$$

- Validade Discriminante: Mede o grau em que determinado constructo é diferente dos outros. Uma forma de verificar a validade discriminante é comparar o valor de AVE entre dois quaisquer constructos e o quadrado da correlação estimada entre eles. O valor do AVE deve ser maior que o quadrado da correlação estimada entre os constructos.
- Validade nomológica e validade de face: Examinam se constructos fazem sentido à luz da teoria.

Hair *et al* (*op. cit.*) chamam a atenção para a importância de ajustar a escala de cada constructo com o objetivo de não criar problemas de identificação. Cada constructo deve uma carga com valor fixado em 1. Os autores ainda observam que os modelos devem ser estatisticamente identificados quando apresentam as seguintes características: (1) são congenéricos (i.e., sem *cross-loadings*), (2) são reflexivos (i.e., os indicadores como consequências dos constructos) e (3) têm pelo menos três indicadores por constructo (i.e., têm um número maior de covariâncias e variâncias únicas que o número de parâmetros a serem estimados).

## **3.3.5. Especificação do modelo estrutural**

 $\overline{a}$ 

Após a validação da CFA, substituímos as correlações entre constructos pelas hipóteses do estudo para iniciarmos a análise do SEM. Como o SEM necessariamente tem menos *paths* a ser estimados<sup>7</sup>, o modelo na etapa SEM será identificado caso o modelo na etapa CFA também seja identificado (HAIR *et al*, 2010).

<sup>7</sup> Em um modelo recursivo, onde não há hipóteses de forma a obter um *loop* entre constructos.

## **3.3.6. Verificação da validade do modelo estrutural**

O modelo estrutural não pode ter o valor do *chi-square (* $\chi^2$ *)* menor que o valor obtido na etapa CFA, pois temos menos relacionamentos a serem estimados. Isto implica que o modelo estrutural não pode ter um *fit* melhor que o obtido no modelo de mensuração (HAIR *et al*, 2010). O *fit* do modelo é verificado conforme descrito na etapa CFA.

#### **3.3.7. Análise SEM em grupos de respondentes**

Uma das aplicações de SEM envolve a análise de grupos de respondentes distintos. Podemos obter amostras de populações diferentes com o objetivo de verificar similaridades ou diferenças entre estas populações (HAIR *et al*, 2010). Observando-se as críticas de Bennet, Maton e Kervin (2008), será verificado se há diferenças no Uso da Internet entre jovens na base da pirâmide e jovens nas classes média e alta por pertencerem a grupos socioeconômicos diferentes.

A análise de múltiplos grupos é uma estrutura do SEM para testar quaisquer diferenças entre modelos similares para grupos de respondentes diferentes, comparando o mesmo modelo em amostras diferentes (HAIR *et al*, *op. cit.*).

Através da invariância (ou equivalência) de mensuração, podemos verificar se o modelo de mensuração sob diferentes condições produz representações equivalentes do mesmo constructo (HAIR *et al*, *op. cit.*).

Como temos amostras distintas para cada grupo, foi realizada a análise fatorial confirmatória para múltiplas amostras (MCFA, *multisample confirmatory factor analysis*), uma extensão da CFA, onde são realizadas comparações para determinar a invariância (HAIR *et al*, *op. cit.*).

Hair *et al* (2010) apresentam uma análise MCFA em seis passos, onde são impostas restrições cumulativas para comparação, utilizando-se como medida para esta comparação a diferença entre *chi-square* ( $\Delta \chi^2$ ). Se as restrições forem aplicadas e o *fit* do modelo não mostrar um aumento significativo (isto é, o *fit* não piorar), então as restrições poderão ser aceitas (HAIR *et al*, *op. cit.*). As etapas do processo são descritas a seguir:

- Etapa 1: Invariância de configuração. Nesta etapa verificamos se a mesma estrutura fatorial básica existe entre os grupos, isto é, se os grupos comportam os mesmos constructos e os mesmos indicadores associados a cada constructo. Além disso, deve-se mostrar que cada grupo encontra os níveis adequados de *fit* do modelo e validade dos constructos descritos anteriormente. Este modelo é chamado TF (*totally free multiple group model*), e é o modelo base para comparação.
- Etapa 2: Invariância métrica. Nesta etapa é feita a primeira comparação empírica entre modelos MCFA. É verificado se os constructos têm o mesmo "significado", através da equivalência das cargas dos indicadores. São inseridas restrições de igualdade de cargas entre grupos (e.g.,  $L_{x1, \text{ grupo 1}} = L_{x1, \text{ grupo 2}}$  e assim por diante). Calcula-se a  $\Delta \chi^2$  entre este modelo e o modelo TF.
- Etapa 3: Invariância de escala. Nesta etapa é testada a igualdade de médias dos indicadores dos constructos.
- Etapa 4: Invariância da covariância fatorial. Nesta etapa é testado se os constructos se relacionam da mesma forma entre os grupos.
- Etapa 5: Invariância da variância fatorial. Nesta etapa é verificada a igualdade de variâncias dos constructos entre os grupos. Se as variâncias e as covariâncias dos constructos são equivalentes entre os grupos, então as correlações entre constructos também são iguais.
- Etapa 6: Invariância da variância do erro: Para cada indicador, é testado o termo de erro correspondente. Testa-se se a quantidade de erro de mensuração presente nos indicadores é equivalente entre modelos.

Hair *et al* (2010) alertam que a invariância total (i.e., entre todos os indicadores) torna-se mais difícil de obter ao passo que os modelos se tornam mais complexos e os testes avançam às etapas finais. A invariância parcial (i.e., dois parâmetros por constructo) é um padrão menos conservador e satisfatório em várias análises. Então, se a invariância total não for obtida, o pesquisador pode liberar as restrições nos fatores onde há maiores diferenças para tentar obter a invariância parcial (HAIR *et al*, *op. cit.*).

Para fazer comparações estruturais entre grupos, Hair *et al* (2010) recomendam que haja minimamente a invariância parcial métrica entre grupos, conforme quadro a seguir:

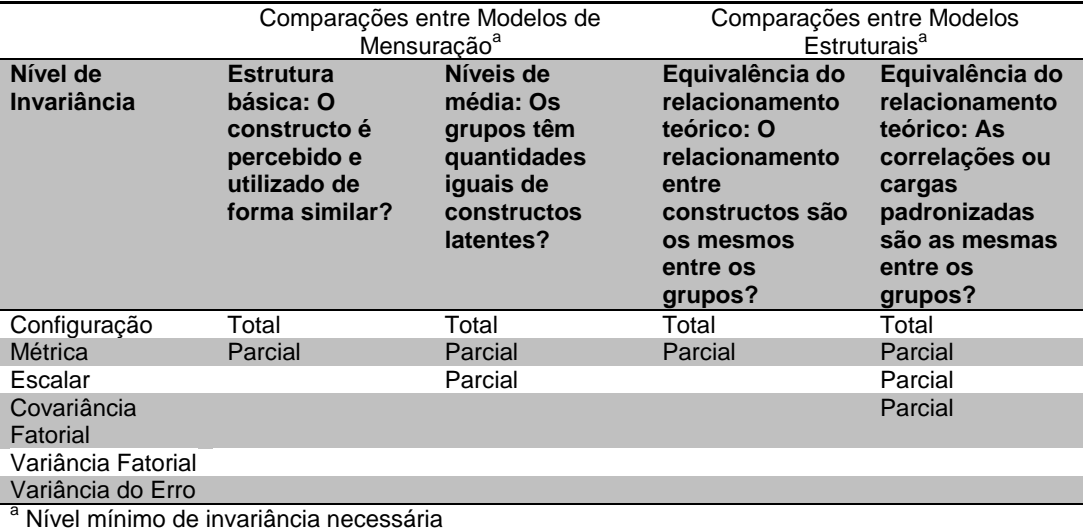

Quadro 10 Níveis mínimos sugeridos de invariância por tipo de questão de pesquisa (Fonte: adaptado de HAIR *et al*, 2010, p. 747).